# Adding CI/CD lab instance guide

Paweª Wieczorek

June 22, 2020

Samsung R&D Institute Poland

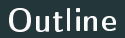

[Disclaimer](#page-2-0)

[Motivation](#page-4-0)

[Walkthrough](#page-8-0)

[Case study](#page-13-0)

[Summary](#page-18-0)

## <span id="page-2-0"></span>[Disclaimer](#page-2-0)

- Thanks to all Integration contributors
- External code contributions (unless stated otherwise)
- [https://onap-doc.readthedocs.io/projects/onap-integration/en/](https://onap-doc.readthedocs.io/projects/onap-integration/en/latest/onap-integration-ci.html) [latest/onap-integration-ci.html](https://onap-doc.readthedocs.io/projects/onap-integration/en/latest/onap-integration-ci.html)

## <span id="page-4-0"></span>[Motivation](#page-4-0)

- · Specific subset of components
- · Specific deployment environment
- · Verification procedures development
- · Decrease verification overhead
- **•** Transfer responsibilities
- **Increase bus factor (with proper maintenance and automation)**
- More time for feature development
- **Improved lab utilization** 
	- Possibly smaller instance sets
	- After-hours long-running tests

## <span id="page-8-0"></span>[Walkthrough](#page-8-0)

- Cloud provider/on-premises
- · Infrastructure setup
- ONAP deployment
- **•** Test procedures
- [https://docs.onap.org/en/latest/submodules/oom.git/docs/oom\\_setup\\_](https://docs.onap.org/en/latest/submodules/oom.git/docs/oom_setup_kubernetes_rancher.html) [kubernetes\\_rancher.html](https://docs.onap.org/en/latest/submodules/oom.git/docs/oom_setup_kubernetes_rancher.html)
- <https://git.onap.org/integration/tree/deployment>
	- AKS
	- OpenStack (currently: with Heat)
- [https://docs.onap.org/en/latest/submodules/oom.git/docs/oom\\_](https://docs.onap.org/en/latest/submodules/oom.git/docs/oom_quickstart_guide.html) [quickstart\\_guide.html](https://docs.onap.org/en/latest/submodules/oom.git/docs/oom_quickstart_guide.html)
- [https://gitlab.com/Orange-OpenSource/lfn/onap/onap\\_oom\\_automatic\\_](https://gitlab.com/Orange-OpenSource/lfn/onap/onap_oom_automatic_installation) [installation](https://gitlab.com/Orange-OpenSource/lfn/onap/onap_oom_automatic_installation)
- <https://pypi.org/project/xtesting>
- <https://gitlab.com/Orange-OpenSource/lfn/onap/integration/xtesting>

<span id="page-13-0"></span>[Case study](#page-13-0)

- On-premises OpenStack (no Heat)
- ONAP components subset
- **Security tests**

## Virtualized staging environment

• [https:](https://git.onap.org/integration/tree/bootstrap/vagrant-minimal-onap)

[//git.onap.org/integration/tree/bootstrap/vagrant-minimal-onap](https://git.onap.org/integration/tree/bootstrap/vagrant-minimal-onap)

<https://gerrit.onap.org/r/c/integration/+/109250> (and later)

### Component subsets

- [https://git.onap.org/oom/tree/kubernetes/onap/resources/](https://git.onap.org/oom/tree/kubernetes/onap/resources/environments/core-onap.yaml) [environments/core-onap.yaml](https://git.onap.org/oom/tree/kubernetes/onap/resources/environments/core-onap.yaml)
- [https://git.onap.org/oom/tree/kubernetes/onap/resources/overrides/](https://git.onap.org/oom/tree/kubernetes/onap/resources/overrides/sm-onap.yaml) [sm-onap.yaml](https://git.onap.org/oom/tree/kubernetes/onap/resources/overrides/sm-onap.yaml)

### Security checks

- <https://git.onap.org/integration/tree/test/security>
- [https://gitlab.com/Orange-OpenSource/lfn/onap/integration/](https://gitlab.com/Orange-OpenSource/lfn/onap/integration/xtesting/-/commit/e6b4b78ae0f1b40ac09b2f093a56442fbd2f7ec1) [xtesting/-/commit/e6b4b78ae0f1b40ac09b2f093a56442fbd2f7ec1](https://gitlab.com/Orange-OpenSource/lfn/onap/integration/xtesting/-/commit/e6b4b78ae0f1b40ac09b2f093a56442fbd2f7ec1)

## <span id="page-18-0"></span>[Summary](#page-18-0)

- Most work already done
- Detailed documentation available
- Local development/staging environment
- **Complete review**
- **Share collected results**
- **Stretch goal: on-demand lab setup**

# Paweª Wieczorek p.wieczorek2@samsung.com